## **V tem prispevku**

Zaznamki

Zadnja sprememba 30/07/2021 2:12 pm CEST

Na zavihku *Zaznamki* (Alt A) vnašamo podatke o zaznamkih za artikel. Za en artikel lahko določimo več zaznamkov. Zavihek *Zaznamki* prikazuje preglednico vseh različnih zaznamkov posameznega artikla. Podatke o zaznamkih, prikazanih v preglednici, lahko tudi popravljamo in brišemo. Podatek p pomeni, da se artikel v preglednici artiklov obarva v rdeče,  $\sqsubset$  prazno se ne.

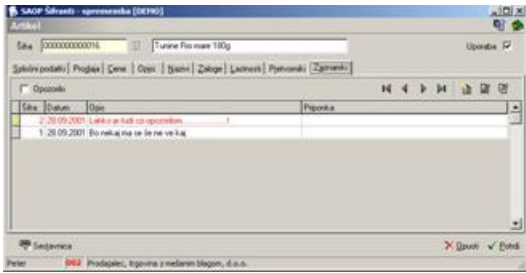